# *Krzysztof Hermanowicz źródeł promieniowania optycznego Wykorzystanie Internetu do badania stabilności źródeł promieniowania optycznego*

*Krzysztof Hermanowicz*

*Opisano przykład wykorzystania rozproszonego systemu pomiarowego do pomiaru parametrów źródeł promieniowania optycznego. W systemie tym przyrządy pomiarowe są sterowane przez szynę GPIB i środowisko LabWindows. Konwerter GPIB-ENET służy do komunikacji komputera z rzeczywistym systemem pomiarowym. Podkreślono, że jest możliwa zdalna konfiguracja systemu, diagnozowanie aparatury oraz odbiór danych pomiarowych.*

*automatyzacja stanowisk pomiarowych, GPIB-Ethernet, pomiary mocy optycznej, wzorcowanie przyrządów pomiarowych*

## **Wprowadzenie**

W ostatnich latach nastąpił szybki rozwój technik pomiarowych, wykorzystujących komputery i narzędzia sieciowe. Dzięki sieci Internet powstają możliwości sterowania oddalonymi przyrządami pomiarowymi, jak również korzystne warunki do budowy złożonych systemów pomiarowych i nadzorowania wielu procesów technologicznych z jednego stanowiska komputerowego. Producenci aparatury kontrolno-pomiarowej wychodzą naprzeciw idei budowania złożonych systemów. Zintegrowanie i uproszczenie części sprzętowej systemów ułatwia konstruowanie nowych narzędzi pomiarowych. Brak zewnętrznych przełączników i możliwość zdalnej konfiguracji to tylko niektóre cechy współczesnej aparatury pomiarowej. Przy konstruowaniu rozproszonego systemu pomiarowego wykorzystuje się między innymi konwertery GPIB-ENET. Rozwiązanie przedstawione w niniejszym artykule jest jedną z wielu metod zdalnej obsługi systemów pomiarowych.

### **Konwerter GPIB-ENET**

Dzięki konwerterowi GPIB-ENET można sterować przyrządami pomiarowymi (wyposażonymi w interfejs pomiarowy GPIB z komputera z kartą sieciową obsługującą protokół TCP/IP. Konwerter GPIB-ENET umożliwia dostęp wielu komputerów do jednego urządzenia lub systemu pomiarowego. Zastosowanie kilku konwerterów GPIB-ENET pozwala sterować wieloma rozproszonymi podsystemami GPIB z jednego komputera, zmienić każdy komputer przystosowany do obsługi sieci lokalnej typu Ethernet w urządzenie GPIB-TLC (*General Purpose Interface Bus – Talker Listener Controller*) oraz budować centra danych pomiarowych odbieranych z systemów rozproszonych. Proces pomiarowy można kontrolować z dowolnego miejsca, niekoniecznie w pobliżu przyrządów pomiarowych. Jedynym wymogiem jest otrzymanie oddzielnego adresu IP dla konwertera. Nie ma ograniczenia maksymalnej liczby komputerów w systemie GPIB. Każdy komputer może obsługiwać do 31 konwerterów GPIB-ENET, a każdy konwerter – do 15 urządzeń pomiarowych. Maksymalna objętość systemu pomiarowego obsługiwanego z jednego komputera wynosi zatem 465 przyrządów pomiarowych. W związku z tym możliwości rozbudowy systemu są ogromne.

Konwerter GPIB-ENET występuje w dwu wersjach: 10Base2 i 100BaseT. Zasadnicza różnica między nimi polega na szybkości transmisji danych pomiarowych po łączu ethernetowym. Model 10Base2 umożliwia przesłanie 10 Mbit/s, a model 100BaseT – 100 Mbit/s. Należy zwrócić uwagę, że transmisja danych pomiarowych, nawet w przypadku konwertera wolniejszego, jest szybsza od przepustowości szyny GPIB.

Przykład zastosowania konwertera GPIB-ENET podano na rys. 1, a jego szczegółowy opis przedstawiono w [3].

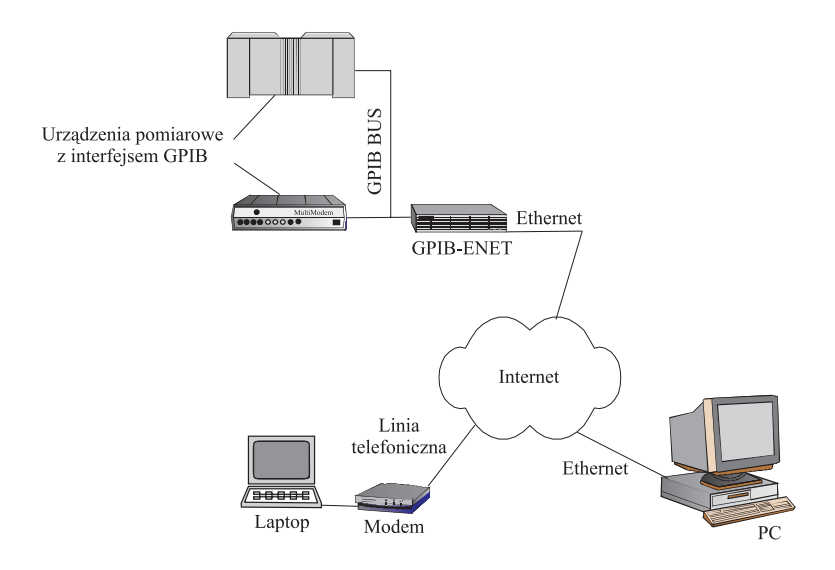

*Rys. 1. Przykład zastosowania konwertera GPIB-ENET*

Wystawienie świadectwa wzorcowania dowolnego przyrządu pomiarowego musi być poprzedzone serią badań, potwierdzających zgodność parametrów danego egzemplarza z danymi katalogowymi producenta przyrządu [4]. W celu określenia poprawności wskazań przyrządu pomiarowego w procesie wzorcowania należy stosować etalony (wzorce) o klasie wyższej od klasy badanego przyrządu pomiarowego.

Badanie parametrów źródeł promieniowania optycznego wymaga wyznaczenia kilku podstawowych parametrów, a mianowicie: poziomu mocy wyjściowej i jej stabilności oraz wielkości opisujących charakterystykę widmową promieniowania (długość fali, szerokość widmowa). Stabilność mocy źródła promieniowania optycznego obserwuje się w dwóch podstawowych przedziałach: zazwyczaj w czasie 15 min (stabilność krótkoterminowa) oraz w czasie 6 h (stabilność długoterminowa). Niekiedy producenci aparatury pomiarowej ten drugi parametr określają podczas pomiaru trwającego 8 lub 12 h.

Do pomiaru stabilności długoterminowej jest niezbędne zautomatyzowanie systemu pomiarowego. Wiele mierników mocy ma funkcję pomiaru stabilności, wówczas miernik automatycznie próbkuje moc promieniowania źródła. Pomiar jest trudniejszy, gdy miernik nie ma możliwości zapamiętywania wyników. Wtedy należy z określoną częstością rejestrować poziom mocy na mierniku.

Mierniki mocy stosowane w Laboratorium Metrologii Elektrycznej, Elektronicznej i Optoelektronicznej (LMEEiO) Instytutu Łączności mogą zapamiętywać serię wyników zbieranych w czasie trwania

pomiaru. Określenie parametrów widmowych źródła promieniowania optycznego wymaga zastosowania sprzęgacza optycznego i analizatora widma optycznego.

### **System pomiarowy w Laboratorium Metrologii Elektrycznej, Elektronicznej i Optoelektronicznej Instytutu Łączności**

#### *Sprzęt*

System pomiarowy umożliwia badanie parametrów trzech typów źródeł promieniowania: laserów półprzewodnikowych z rezonatorami typu DFB i Fabry-Perot oraz diod LED. Sygnały pomiarowe z szyny GPIB zostają konwertowane na protokół TCP/IP i trafiają do rutera sterującego ruchem pakietów IP w intranecie. Taka konfiguracja umożliwia sterowanie systemem pomiarowym z dowolnego komputera w obrębie intranetu. W przypadku kiedy serwer *firewall* umożliwia dwukierunkową transmisję danych z sieci zewnętrznej do kontrolera GPIB-ENET, staje się możliwe sterowanie systemem pomiarowym z dowolnego komputera dołączonego do Internetu. Należy jedynie zainstalować niezbędne sterowniki i oprogramowanie, umożliwiające dostęp do systemu pomiarowego. Nie ma

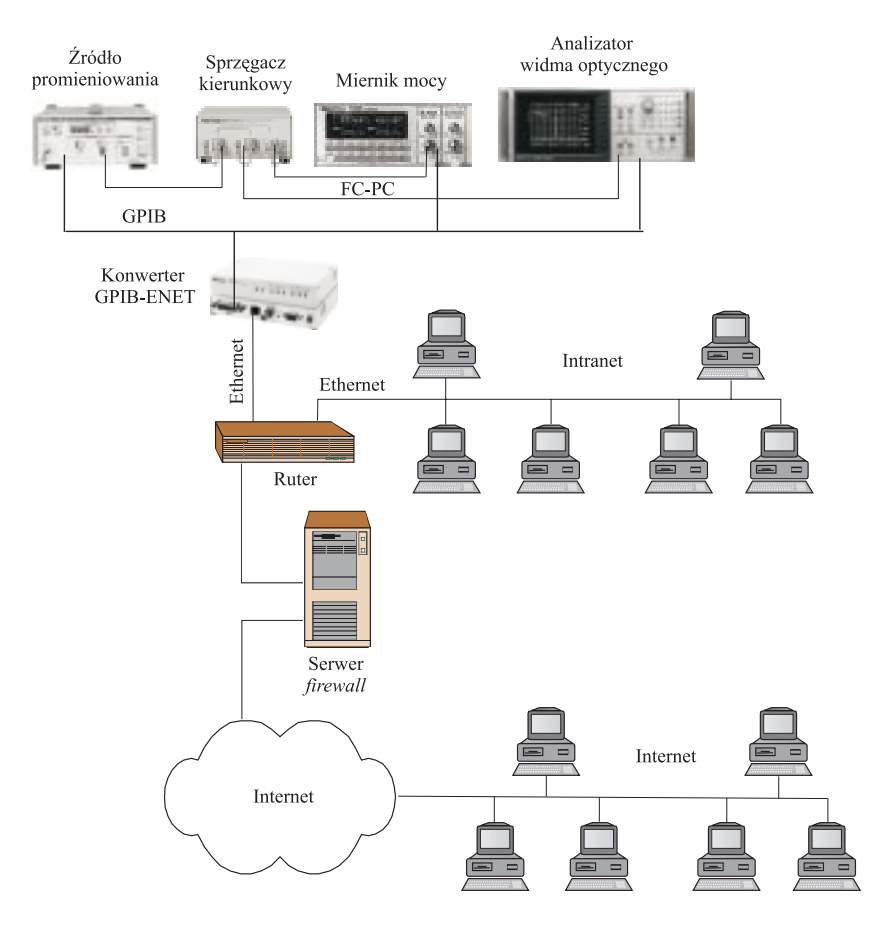

*Rys. 2. Schemat ideowy systemu do pomiaru stabilności źródeł promieniowania optycznego*

znaczenia, czy komputer służący do nadzorowania procesu pomiarowego wykorzystuje łącze stałe, czy jest to połączenie zestawione przy użyciu linii telefonicznej, tzw. *dial-up*.

Przed przystąpieniem do pomiarów należy dołączyć źródło promieniowania do optycznego sprzęgacza kierunkowego (rys. 2). W tym celu są wykorzystywane światłowody pomiarowe typu FC-PC. Sygnał optyczny ze sprzęgacza jest doprowadzony do wejść miernika mocy i analizatora widma przez sprzęgacz kierunkowy. Podział mocy sygnału w sprzęgaczu kierunkowym musi być uwzględniany przy pomiarze stabilności mocy źródła. Do każdego wyniku pomiaru należy dodawać wartość mocy, która ulega podziałowi w sprzęgaczu. Poprawki określające straty w sprzęgaczu należy wyznaczyć w procesie kalibracji systemu, zgodnie z obowiązującą metodyką kalibracji. Spadek poziomu mocy nie ma wpływu na przesunięcie charakterystyki widmowej. Wysyłanie odpowiednich rozkazów do przyrządów jest realizowane z wykorzystaniem interfejsu GPIB. Źródło, miernik mocy optycznej i analizator widma optycznego są połączone równolegle ze sobą i z konwerterem GPIB-ENET. Służą do tego 25-żyłowe ekranowane przewody GPIB. Każdy z przyrządów musi mieć przypisany inny adres GPIB. Są do wyboru adresy od 1 do 30. Adres 0 (zerowy) jest zarezerwowany dla kontrolera GPIB – w tym przypadku rolę kontrolera pełni konwerter GPIB-ENET.

#### *Oprogramowanie stanowiska pomiarowego*

Oprogramowanie systemu zostało napisane w środowisku LabWindows firmy National Instruments, a kod programu – w języku C z wykorzystaniem bibliotek obsługi interfejsów graficznych i przyrządów

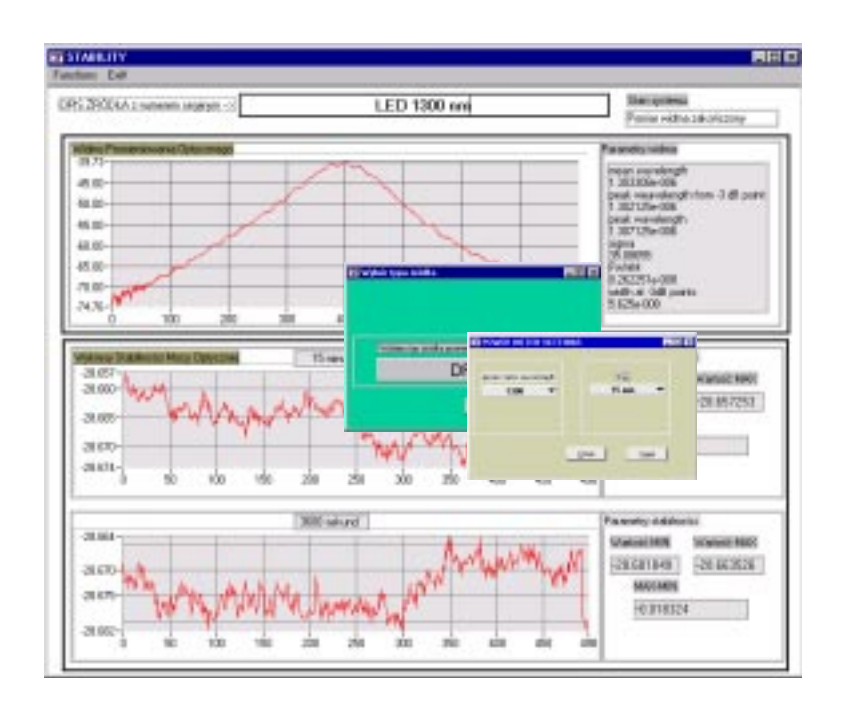

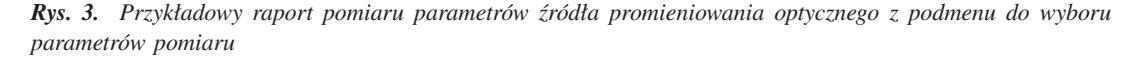

pomiarowych. Oprogramowanie może być instalowane w dowolnej wersji systemu operacyjnego Windows. Do obsługi interfejsu GPIB-ENET jest wymagana wcześniejsza instalacja sterownika NI488.2 w wersji odpowiedniej dla wersji systemu operacyjnego (1.7 dla Windows NT). Program systemu umożliwia wysłanie komend sterujących do przyrządów pomiarowych, nadzór procesu pomiarowego oraz odbiór wyników. Do nastawienia odpowiedniej procedury pomiarowej służy intuicyjne menu. W procedurze pomiaru stabilności należy wybrać przedział długości fali (850, 1300, 1310 lub 1550 nm), który odpowiada długości fali źródła promieniowania, a także czas pomiaru stabilności. Program na bieżąco informuje o czasie zakończenia pomiaru. Przy pomiarze widma promieniowania optycznego użytkownik powinien wybrać, spośród dostępnych elementów menu, typ źródła promieniowania (rys. 3). Po zakończeniu pomiaru panel główny programu zostaje wypełniony parametrami widma oraz wykresami charakterystyk czasowych i widmowych.

### **Podsumowanie**

Stanowisko pomiarowe do automatycznego badania parametrów źródeł promieniowania optycznego przyczynia się do podniesienia systemu jakości i uproszczenia obsługi procesu pomiarowego. Automatyzacja umożliwia również przetestowanie większej liczby źródeł promieniowania optycznego w tym samym czasie, może przynosić zatem wymierne korzyści ekonomiczne. Dzięki komputeryzacji uzyskuje się możliwość obróbki, analizy i prezentacji wyników badań. Wyeliminowanie ingerencji człowieka w proces pomiarowy pozwala uniknąć ewentualnych błędów, a zdalny dostęp do systemu umożliwia kontrolowanie procesu pomiarowego bez konieczności przebywania w pobliżu aparatury pomiarowej. System pomiarowy wykorzystujący konwerter GPIB-Ethernet jest więc przykładem zaawansowanej techniki kontrolno-pomiarowej.

#### *Bibliografia*

- [1] Dudziewicz J.: *Zastosowanie nowej metody ISO wyrażania niepewności pomiaru kalibracji elektrycznych narzędzi pomiarowych i badawczych.* Biuletyn Informacyjny Instytutu Łączności, 1996, nr 6
- [2] Korczyński M. J.: *Virtual instrumentation a key for teaching metrology and quality engineering*. W: Symposium on Educational tools for Measurement. The Netherlands, Sept. 2001
- [3] *The Measurement and Automation Catalog*. National Instruments, 2001
- [4] *Metodyka wzorcowania źródeł promieniowania optycznego.* Warszawa, Instytut Łączności, 1997
- [5] *Procedura wzorcowania źródeł promieniowania optycznego.* Warszawa, Instytut Łączności, 1997
- [6] Winiecki W.: *Organizacja komputerowych systemów pomiarowych.* Warszawa, Oficyna Wydawnicza Politechniki Warszawskiej, 1997
- [7] *Wyznaczanie niepewności pomiaru przy wzorcowaniu.* Warszawa, Instytut Łączności, 1999

### *Krzysztof Hermanowicz*

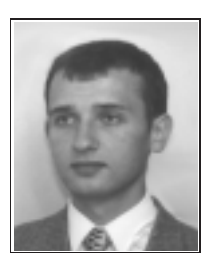

Mgr inż. Krzysztof Hermanowicz (1976) – absolwent Wydziału Elektroniki i Technik Informacyjnych Politechniki Warszawskiej (2001); pracownik Instytutu Łączności w Warszawie (od 1999); zainteresowania naukowe: automatyzacja pomiarów.

e-mail: K.Hermanowicz@itl.waw. pl